## **Linux Installation**

## **Pre Install**

Überlegungen:

- gewünschter Benutzername;
- Kennwort;
- Netzwerktopologie Heimnetz (Proxy?);
- Peripheriegeräte

Dann:

- BIOS des Rechners überprüfen
- von Desktop CD oder USB Stick booten und lspci ausführen
- Recherche nach evtl. bestehenden Problemen bei der verbauten Hardware

sudo lspci -vv > laptop.txt ; sudo lsusb -vv >> laptop.txt ; sudo lshw >> laptop.txt ; gedit laptop.txt

From: <https://www.kvfg.net/wiki/>- **KvFG Wiki**

Permanent link: **<https://www.kvfg.net/wiki/doku.php?id=projektdoku:installation:start&rev=1598520256>**

Last update: **2020/08/27 11:24**

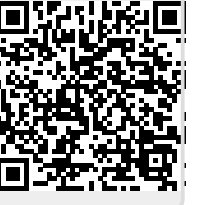